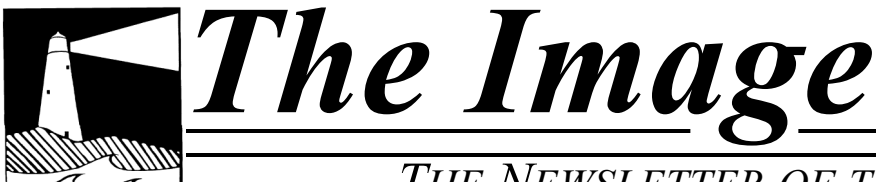

#### *THE NEWSLETTER OF THE COASTAL CAMERA CLUB*

## **March 2010**

#### INSIDE THIS ISSUE:

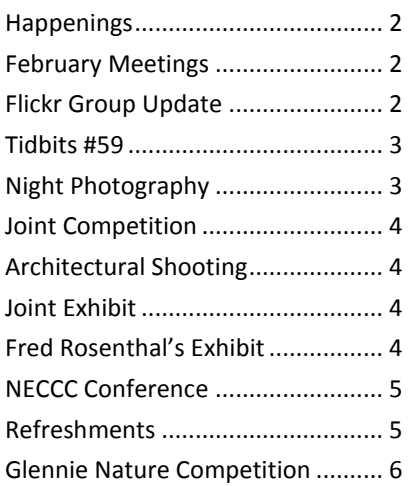

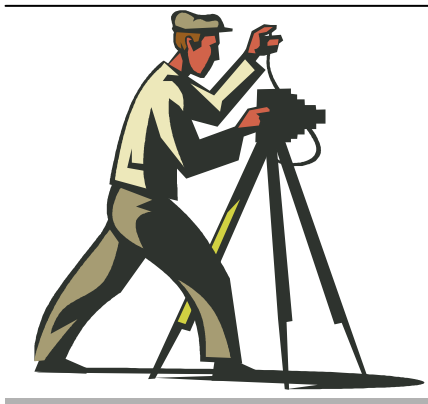

### Coastal

Camera

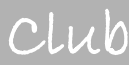

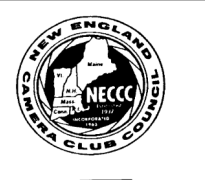

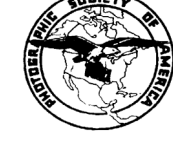

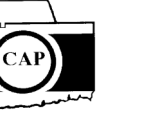

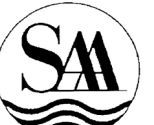

### **VIEW FROM THE BOARDROOM**

*By Archie Stone*

Oh, what to write? Oh, what to write?

The view from the board tends to be a philosophical article written from the heart and the creative (right) side of the brain. In reading my monthly Tidbits in the Newsletter, most of you can see that my right side, while growing is still for the most part dormant or "out to lunch".

I can sit down, do the research and write a Tidbit's with pages of technical information in the same amount of time it takes me to do a one page View. I passed the mandatory college freshman composition class, the second time around, due to a very understanding and much younger Teaching Assistant who took pity on an Army Veteran, who literally could not write one free thinking paragraph in class.

The best images I ever made were before I bought Barb her own camera. Why, because she was my creative side. She can see a beautiful image where I saw a blank wall. There were times when she would literally have to point out the four corners of the image before I could even see it. Then I would take over and get the exposure, Depth of Field and all the technical things done. And of course 20 years of technical photography where you could not mess with the exposure or play with the composition did not help.

I can see your collective minds spinning as you read the article and they are saying. "But you judge and give good critiques". Or, some of you are thinking I give good critiques, while others, usually after they do not agree with the score and comments I have just given their image, think I have no understanding of creativity at all.

How did I get to the point of looking at an image and seeing and being able to judge and comment? For one thing once an image is captured or pointed out to me I can see what the photographer was trying to do or say, at which point the technical side of me takes over and says what if anything within/or outside the rules will improve it.

So now you may be asking yourself, "How do I work on the creative side of my photography?" The answer is a lot of hard work and:

- Joining a camera club, which, if you're reading this you have already done, and ask questions, lots and lots of questions.
- Read. After reading an article I learned to see the color of light by watching the trees from the bedroom window and seeing the color shift as the sun came up. You can do this any time even when you turn lights on in a room or better yet as the sun plays peak-a-boo with the clouds.
- Looking at as many images as I can, watching and listening to others, especially jurors, comment on images.
- Take a class on judging, I have. We have Paul Peterson coming in April to give his program, "You be the Judge".
- Going to programs offered by photographers whose work I admire, and not just listening but asking questions.
- Reading photography magazines and go to photography websites.

*(Continued on page 5)*

#### **O F F I C E R S**

#### **President**

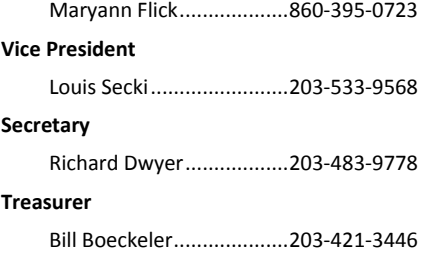

#### **C O M M I T T E E S**

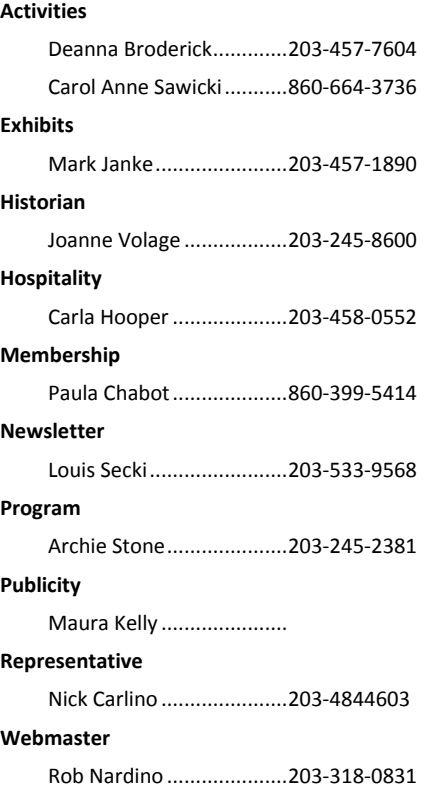

*The Image* is published monthly by the Coastal Camera Club. We welcome all members to contribute to the newsletter. The deadline for submissions is the third Friday of the month. Please e-mail all submissions to Louis Secki at lou.secki@gmail.com.

Membership dues for the Coastal Camera Club are:

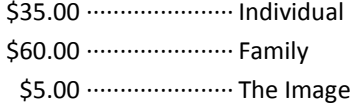

*March 7—March 31*

Club Member Fred Rosenthal will be exhibiting his work in the Willoughby Wallace Memorial Library March 7, 2010—March 31, 2010. An opening reception is scheduled for March 7, 2010.

*March 4—March 31*

Club members Maryann Flick and Mark Janke will be exhibiting their work at the Guilford Free Library from March 4, 2010—March 31, 2010. An opening reception is scheduled for March 4th

#### *George Lepp Seminar*

George Lepp will be giving an all day seminar at the University of Connecticut, "Captured the Possibilities"

#### *Remember*

Check www.coastalcameraclub.org for more updated information on all activities.

#### Happenings | March Meetings

#### *March 3rd*

Tip Atkesen, will give his program "A Stroll through the Gallery of my Experience". Tip is a member of the Connecticut Valley Camera Club, and a world traveler and photographer. Before moving to Essex he had many one man exhibits and entered in juried shows in Greenwich

#### *March 17th*

NECCC Nature Slide Circuit, A judged show of work from 6-8 camera clubs with comments by a NECCC judge on each image.

**Informal one on one critique at 6:30 pm.**

### Flickr Group Update—March 2010

For March the topic of the month is "Green." Between spring coming up and St Patrick's day just around the corner I am sure you can be creative. Have fun and upload your images so we can see how creative you are. If you have any questions about the group or flickr.com in general drop me a note at lou.secki@gmail.com and I will try to help you out.

If anyone has a topic they would like to see covered here send an email to lou.secki@gmail.com and we will work it into the mix.

The Coastal Camera Club meets at 7:00pm on the first and third Wednesdays of the month at The Depot Meeting Center on Route 79 in Madison, Connecticut.

### Tidbits 59 David Middleton "Part 3"

*By Archie Stone Major editing by Mark Janke* Continuing with notes from the David Middleton Seminar.

"Using pro images as a yard stick… to judge your work"… is unfair to you." "Look to your old work to see where you are now." He then showed us four of his "great" images from 1979. Even he admitted they were not very good, but back then he was giving them away as presents. His sister and brother-in-law still refuse to give them back to him and keep reminding him of how "good" he once was. The reason we think pros are so good and never have a bad image is because they have dumped all of the bad ones before they ever show any. You almost never hear of the dump rate unless you ask. A number of speakers over the years have said, 1 keeper out of every 36 exposures. Nevada Weir keeps for all uses, about 25% with 2 % being fine art quality. This includes her before and after images used for workshops and demonstrations.

Once he has captured his images, he uses Lightroom to do his post production work. For those that think you need to spend a lot of time and become and expert to process your images, think again. He is not a Lightroom or Photoshop guru, by any stretch of the imagination and readily admits it. On importing his images, he will put on a copyright and basic metadata. If all of the images have similarities he will also put on general key wording and make sure he has created a copy on a second drive. He imports all of his images into a folder labeled "new". After editing and key wording they are then placed in the appropriate folder.

He keeps his corrections to color temp, exposure, clarity, and minimal cropping. He never uses the recovery tool or imports an image into Photoshop. Remember his three minute rule. He finds that when making adjustments once you get where it looks good on the monitor, stop and then back the adjustment off slightly, as in his opinion where it looks good is too much.

What he does do is edit ruthlessly using three passes, and works from the worst to best.

1. First Pass – Get rid of all the obvious ones

Out of focus, bad light, depth of field problems, poor composition, mergers (trees and telephone poles coming out of heads etc.) These images do not get sent directly to the trash but rather get tagged as such and will look at all the then after to ensure he has not tagged a keeper. Then they get sent to the trash.

- 2. Second Pass Comparing similar images At this stage he compares images that are very similar and keeps the best of them.
- 3. Third Pass get rid of the duplicates

Once he is happy with his selections of the best images he gets rid of the duplicates so he only has one of a particular shot. In the seminar he did a quick demonstration that started with 45 images and ended up with 8. This is one area where we as photographers, including myself, need to improve. We keep way too many of our images thinking that we can always go back and fix them.

#### **To be seen**

think locally, banks, stores, doctors' offices etc and approach them to let you exhibit your work. Use your images to tell a story even in shows and exhibits you are entering.

#### **On being published**

He had excellent advice. Images only will not get you in the door. You must have a story written, so that you are submitting a complete package. The images you submit with the story should be bright, colorful, strong and direct. Don't even try and compete with the big boys, find local or regional publications in your area and submit local stories. Even if you have the greatest story and photos you will not get in the door with the big publications as you are one of hundreds doing the same thing. Once you start to earn a reputation locally and regionally then you can try and compete as you now have a track record. He also makes a lot of sales to card and puzzle companies. PA Workshop offers a seven day program on going pro (or selling your work) in Manchester Vt. If interested go to the website and look under workshops.

Scott Rouse is the up and coming "Scott Kelby" of Lightroom. His website is [www.thelightroomlab.com.](http://www.thelightroomlab.com/) In addition to teaching for PA Workshops the website has a number of articles, tips and tutorials. It includes three videos by Adobe's Julianne Kost on modifications / improvements being offered with Lightroom 3.

He recommended Mark Picard at [www.markpicard.com](http://www.markpicard.com/) for those interested in close-up or macro photography.

His best line of the day, "there is no being rational with insanity". He then related the story of the digital shooter at one of his workshops who, when asked to show him some of her images on her laptop told him she did not own one. When asked how she could shoot digital with out a laptop she replied that if she bought a laptop today a new and better one would come out tomorrow so she hasn't bought one. She literally handed him a zip lock bag filled with memory cards and said pick one and look at the images.

### Joint Competition Meeting, April 7th

Our first meeting in April will be our annual joint competition with the Southeastern Connecticut Camera Club which we host this year. For those new to the club we started this competition many years ago. Each year we switch venues and while we are suppose to be competing on photography it has also developed into a food fest.

For those entering prints or willing to help take in prints, we will meet at the Depot by 6:15 pm to set up for the receiving of prints and food.

We will be following our competition rules which can be found on the website. Remember to send digital images to [ccc.images@gmail.com](mailto:ccc.images@gmail.com), subject line "joint competition" by March 29<sup>th</sup>.

The special category for prints is "floating". The special category for digital is "feather".

Please understand while the use of the special category does carry additional weight in scoring it still must be a good image. One last note you are allowed no more than two (2) entries in each category, and a total of 10 entries.

**All members are asked to bring finger food, hot or cold, for the meeting.** As I said in the first paragraph, in addition to the photography competition it has also turned into a food fest competition. We are trying to tone the food part down some so simple finger food is fine. The club furnishes the drinks.

#### Learn to Shoot Architecture

Caryn Davis, a well known Chester photographer, is willing to teach architectural shooting, combined with a (twilight) photo walk of Chester for a group session. She is very flexible, costs would be shared by the group. If you have an interest in discussing how we might pursue this, please contact Sally Perreten at[sperreten1@mac.com.](mailto:sperreten1@mac.com)

### Joint Exhibit at the Guilford Free Library

The Guilford Free Library, 67 Park St., is hosting two photography exhibits during the month of March. Guilford wildlife photographer Mark Janke will present images from his trip to Brazil. Those who enjoyed his stunning photographs from Kenya at the library in 2008 will want to catch more of his work this year in his show "The Birds of Southeast Brazil". Paired with Mark this year is Old Saybrook resident Maryann Flick, a fellow member of the Coastal Camera Club, who will be presenting a variety of photographic images in her show "Close to Home: A Connecticut Sampler". An Opening Reception will be held on Thursday March 4 from 6:30 to 8:00 PM. All are welcome to attend. The exhibits run from March 4 to 31 during library hours. For more information contact Mark 203-457-1890 or Maryann 860-395-0723.

### A Photography Exhibit by Fred Rosenthal

Club member Fred Rosenthal will have an exhibit of his photography hanging in the Willoughby Wallace Memorial Library in Stony Creek from March 7, 2010 through March 31, 2010. Fred would like to invite all club members to come out to the opening on March 7, 2010 from 2 – 5pm.

The Library is located at:

146 Thimble Islands Road

Branford, CT 06405

Hours of operation

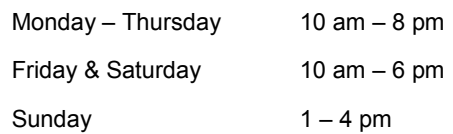

#### NECCC Annual Conference

Mark your calendars for the NECCC Annual Photography Conference. The dates for this year's conference are July 16 – 18 and will be held on the campus of UMASS –Amherst.

The conference starts Friday afternoon and runs through lunchtime on Sunday. There is a little something for everyone interested in photography. There are multiple speakers every hour in different locations around the campus and the topics range from the highly technical to creative. Some are all about how to focus your getting the picture you wanted while others might give you ideas about how to achieve the look you want in Photoshop. If sitting in a lecture hall listening to a speaker isn't your thing there are some sessions which are just there for entertainment, gaze at slideshows and let them inspire you to greatness. There are also some hands on opportunities for photography. Usually they have some Hi-jinx stuff setup, some still life's to shoot in studio lighting environment and some models that are there to smile and let you shoot them.

If you are interested in attending let one of the board members know and we will see what we can do to convince you to attend this year. If you just have questions and want to know more just get a hold of one of the board members. You can also go to [www.neccc.org](http://www.neccc.org) for more information.

### View from the Board, Cont'd...

Studying photographs in periodicals and on websites. Just about anyone who is well known, or not, now have their images on a website.

But most of all by getting out and capturing images and when you think you have gotten it, stop, look, change your position and your camera settings and try again. These are the pictures you should bring to the individual critique the third Wednesday of the month at 6:30. Find someone who is not doing anything and ask them to look. But don't stop at one person, ask someone else as you will get diverse opinions as you can see from our judges comments and our critique program.

One last point, go to AIPAD in New York and immerse yourself in photography. This year's show is March 18-21 $^{st}$ . Go to [www.AIPAD.com](http://www.aipad.com/) for more information.

Or, go to the New England Camera Club Council weekend July 16-18<sup>th</sup>, one of the least expensive photography weekends you can have. Go to [www.neccc.org](http://www.neccc.org/) for more information.

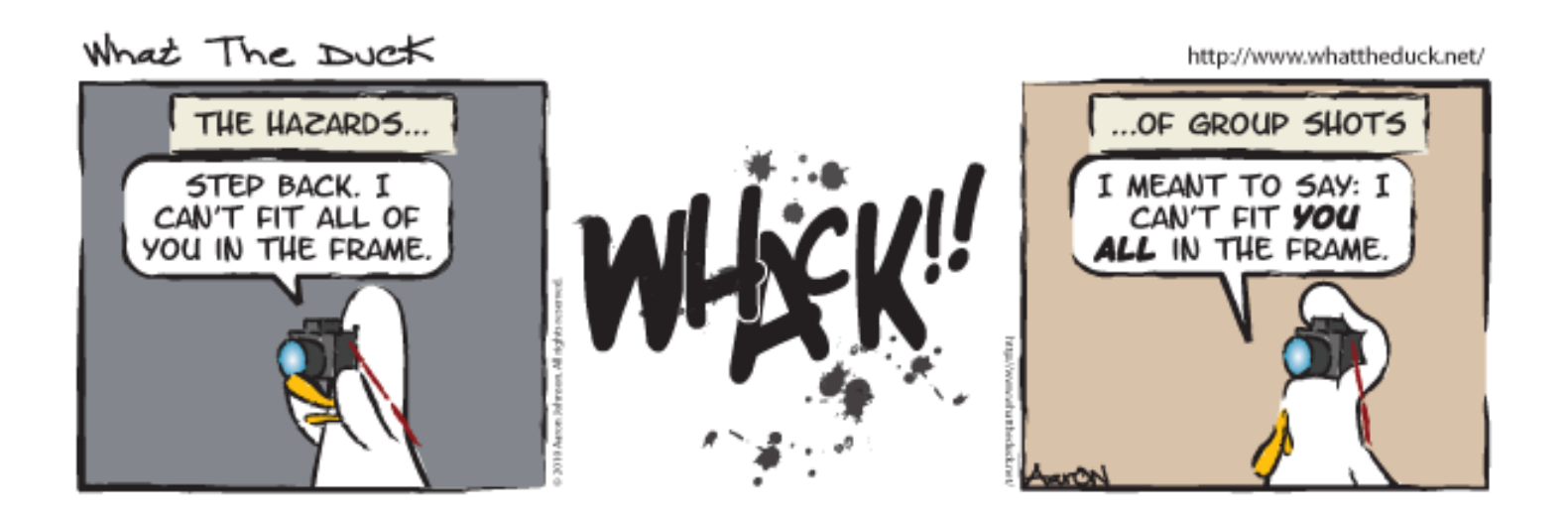

### March Meetings—Refreshments

At each meeting, members are responsible for bringing a snack of some sort. Drinks, cups and paper goods are supplied by the club and brought each meeting by the hospitality chair.

*March 3rd Norma Diamond*

*March 17th Fred Rosenthal*

### 2010 Glennie Nature Competition

The Merrimack Valley Camera Club (MVCC) will host and conduct the next annual George W. Glennie Nature Salon on Saturday, March 27, 2010 at the Trinitarian Congregational Church, Elm Street, North Andover, MA (or at a nearby location, to be announced). This salon is open to all camera clubs and photographic associations worldwide. Entry is by Club; no individual entries.

Each participating organization may submit 10 images, with no more than 2 by each maker. In the event that the same image (by the same maker) is submitted by 2 or more clubs, the earliest entries will qualify for individual and club awards. The other entries will be judged but will be ineligible for any awards, club or individual. Also ineligible are all slides and digital images that have received awards in previous Glennie Salons.

Categories:

- 1. Animals (consists of the following subcategories)
	- Birds
	- Invertabrates
	- Reptiles
	- Amphibians Mammals
	- Marine and Freshwater Life
- 2. Botany
- 3. Landscape
- 4. Special Theme "Close-Up" Photography of specimens that are typically small

Awards will be presented to those clubs receiving the 4 highest scores. The individual awards will include but are not limited to Best of Show, Best Animal, Best Botany, Best Close Up, and Best Landscape. Some categories may be sub-divided, depending on the number of entries. A number of individual Honor Awards will also be presented, based on the level of submissions in each category.

**No elements may be moved, cloned, added, deleted, rearranged, combined, or changed in any way that affects the integrity of the image content. No manipulation or modification is permitted except resizing, cropping, selective lightening or darkening, and restoration to the original color of the scene. No special effects filters can be added or applied, and any sharpening must appear natural.**

**Authentic** *wildlife* **is defined as one or more organisms, living free and unrestrained in a natural or adopted habitat. Therefore, photographs of zoo or game farm animals are not eligible for a Wildlife Award.**

The above information is directly from the Merrimack Valley Camera Club's website.

Submission deadline for our club is March 17, 2010. Remember to send your images to me at ccc.images@gmail.com. All of these images will be put into the CCC Image Bank so even if they are not used for Glennie they may turn up some place else. If you have any questions please feel free to contact my at lou.secki@gmail.com.

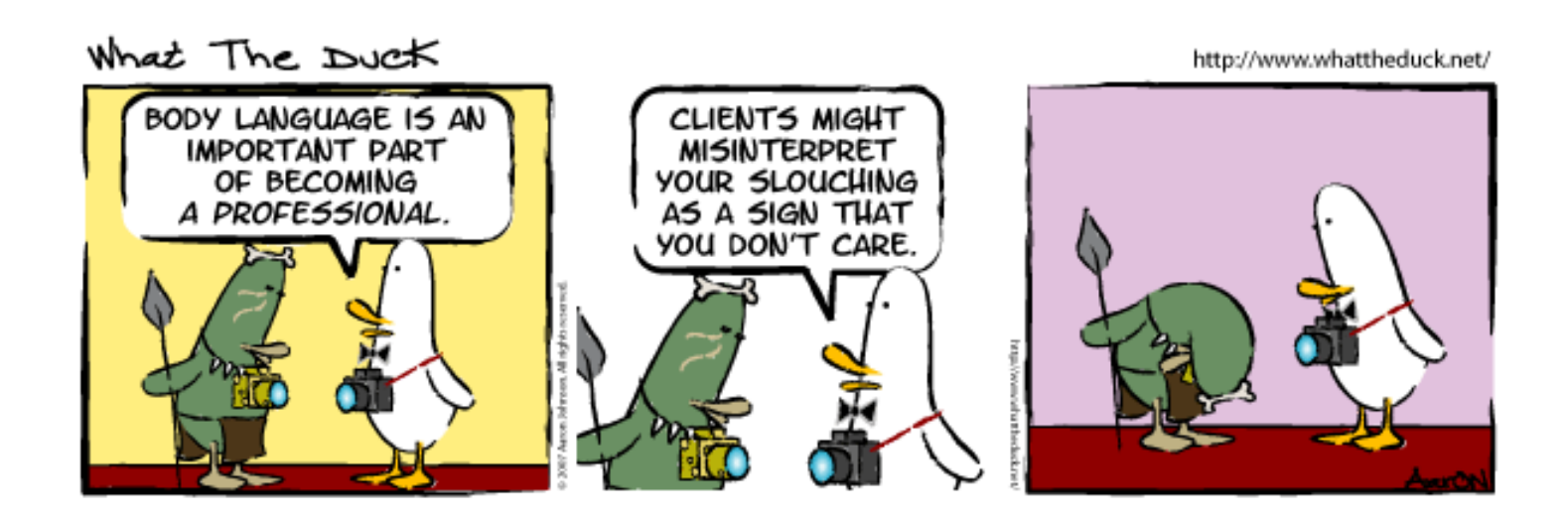

# Coastal Camera Club

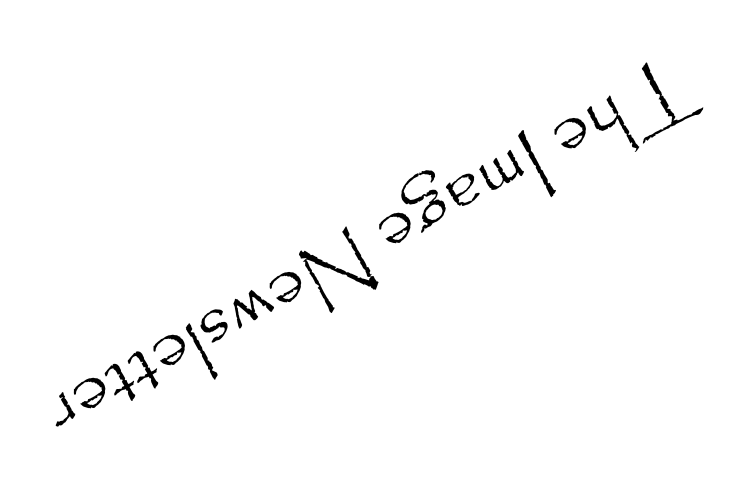

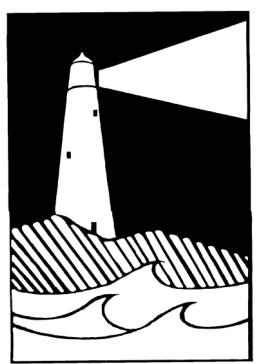

Louis Secki, Editor 400 Goose Lane Guilford, CT 06437

Founded 1990

**First Class Mail**

*The Image* is published by the Coastal Camera Club *Address correction requested*